AIX, verzia 7.2

# Poznámky k vydaniu

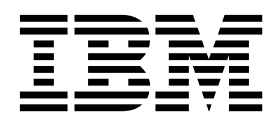

AIX, verzia 7.2

# Poznámky k vydaniu

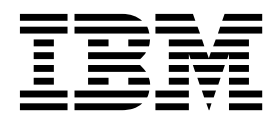

#### **Poznámka**

Pred použitím týchto informácií a produktu, na ktorý sa vz�ahujú, si prečítajte informácie v časti "Vyhlá[senia" na strane 15.](#page-22-0)

#### **Prvé vydanie (December 2015)**

Toto vydanie sa vzťahuje na vydanie produktu AIX, verzia 7.2 a na všetky následné vydania a modifikácie, pokiaľ v nových vydaniach nebude uvedené inak.

# **Obsah**

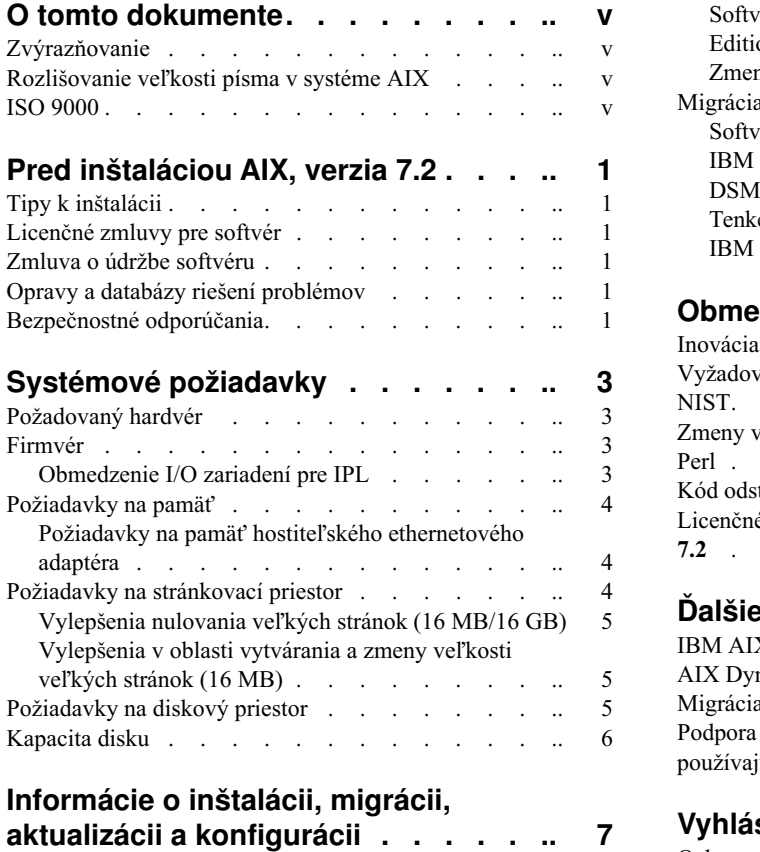

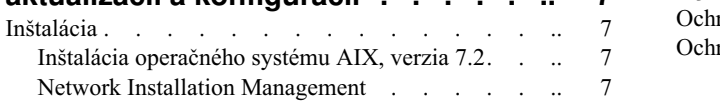

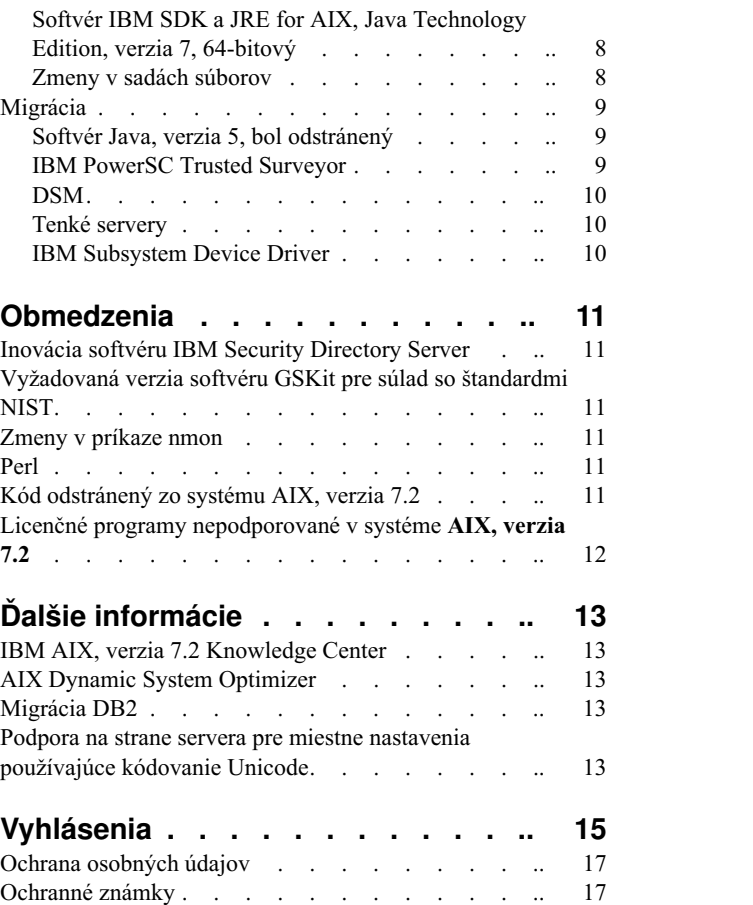

# <span id="page-6-0"></span>**O tomto dokumente**

Témy dokumentu Poznámky k vydaniu obsahujú najnovšie technické informácie, ktoré nie sú súčasťou iných tém, a predstavujú nové funkcie licenčných programov AIX, verzia 7.2.

#### **Zvýrazňovanie**

V tomto dokumente sa používajú nasledujúce konvencie zvýrazňovania:

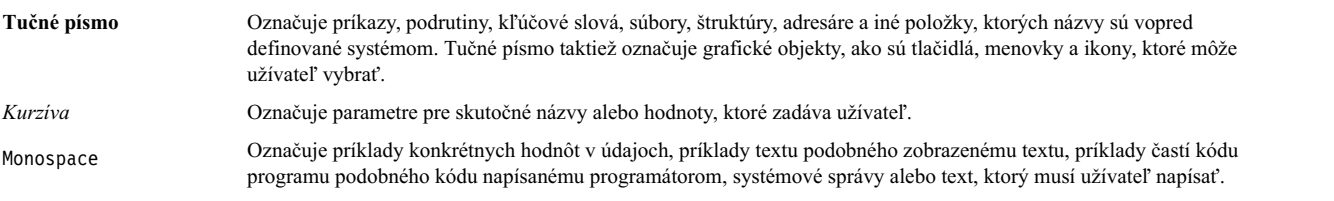

#### **Rozlišovanie ve�kosti písma v systéme AIX**

Ve�kos� písma sa rozlišuje vo všetkých aspektoch operačného systému AIX, čo znamená, že sa rozlišuje medzi ve�kými a malými písmenami. Napríklad, na výpis zoznamu súborov môžete použi� príkaz **ls**. Ak zadáte LS, systém zobrazí hlásenie, že príkaz sa nenašiel. Podobne, **FILEA**, **FiLea** a **filea** sú názvy troch odlišných súborov, aj ke� sa nachádzajú v rovnakom adresári. Aby ste sa vyhli vykonávaniu neželaných úkonov, vždy sa uistite, že používate správnu veľkosť písmen.

#### **ISO 9000**

Pri vývoji a výrobe tohto produktu boli použité systémy s certifikáciou kvality ISO 9000.

# <span id="page-8-0"></span>**Pred inštaláciou AIX, verzia 7.2**

Tento softvér môže obsahovať chyby, ktoré môžu mať vážny dopad na spoločnosť. Pred jeho použitím si musíte nainštalova� najnovšie dostupné opravy. Opravy môžete získa� z webovej strá[nky Fix Central](http://www.ibm.com/support/fixcentral/) (http://www.ibm.com/ support/fixcentral).

### **Tipy k inštalácii**

Najnovšie rady a tipy k inštalácii sú k dispozícii na webovej strá[nke bulletinov k serverom IBM](http://www14.software.ibm.com/webapp/set2/subscriptions/onvdq)® Power (http://www14.software.ibm.com/webapp/set2/subscriptions/onvdq).

#### **Licenčné zmluvy pre softvér**

V niektorých situáciách sa licenčné zmluvy pre softvér nemusia zobrazi� správne. V tomto prípade si licenčné zmluvy vo všetkých jazykoch môžete pozrieť na webovej stránke [Software license agreements](http://www.ibm.com/software/sla/sladb.nsf) (http://www.ibm.com/software/ sla/sladb.nsf).

#### **Zmluva o údržbe softvéru**

V systéme AIX, verzia 7.2 sa počas inštalácie, okamžite po okne na potvrdenie licenčnej zmluvy, zobrazí samostatné okno na potvrdenie zmluvy Software Maintenance Agreement (SWMA). Odpoveď na žiadosť o akceptovanie zmluvy SWMA (akceptovanie alebo odmietnutie) sa uloží v systéme, pričom pokračovať v inštalácii sa môže pri výbere ľubovoľnej z týchto možností (na rozdiel od licenčnej zmluvy, ktorú musí zákazník akceptovať, aby mohol pokračovať v inštalácii).

Okno zmluvy SWMA sa zobrazí počas inštalácie typu New Overwrite a Preservation z CD médií základného operačného systému.

V prípade tichej inštalácie typu New Overwrite a Preservation z CD médií základného operačného systému je potrebné nastavi� pole **ACCEPT\_SWMA** v odseku control\_flow súboru **bosinst.data** na hodnotu yes (pre akceptovanie podmienok zmluvy SMWA) alebo no (pre odmietnutie podmienok zmluvy SWMA). Pole **ACCEPT\_SWMA** je predvolene prázdne.

V prípade inštalácií prostredníctvom systému NIM, ak boli licencie akceptované bu� prostredníctvom výberov pri inicializácii inštalácie, alebo prostredníctvom po�a **ACCEPT\_LICENSES** v upravenom súbore **bosinst.data**, toto akceptovanie bude tiež predstavova� akceptovanie zmluvy SWMA.

### **Opravy a databázy riešení problémov**

Na webovej stránke [Fix Central](http://www.ibm.com/support/fixcentral/) (http://www.ibm.com/support/fixcentral) môžete prehľadávať technické databázy a sťahovať opravy AIX (vrátane opráv APAR a tipov pre administrátorov AIX).

#### **Bezpečnostné odporúčania**

Služby odberu bezpečnostných odporúčaní sú k dispozícii na webovej stránke [My notifications](https://www.ibm.com/systems/support/myview/subscription/css.wss/folders?methodName=listMyFolders) (https://www.ibm.com/systems/support/myview/subscription/css.wss/folders?methodName=listMyFolders).

Po prihlásení do služby odberu bezpečnostných odporúčaní AIX sa vám budú odporúčania posielať e-mailom hneď, ako budú publikované.

# <span id="page-10-0"></span>**Systémové požiadavky**

Na základe nasledujúcich informácií môžete určiť minimálne a odporúčané systémové požiadavky potrebné na spustenie systému AIX, verzia 7.2.

#### **Požadovaný hardvér**

Podporované sú len 64-bitové stroje s platformou CHRP (Common Hardware Reference Platform) s vybranými procesormi POWER7 a POWER8 implementujúcimi požiadavky PAPR (Power Architecture Platform Requirements).

Ak chcete zistiť, či je váš počítač podporovaný, prihláste sa ako užívateľ root a zadajte nasledujúci príkaz: prtconf | grep 'Processor Type'

#### **Firmvér**

#### **Obmedzenie I/O zariadení pre IPL**

Z dôvodu obmedzenia veľkosti pamäte pre firmvér je možné ako zdroj IPL (zdroj zavedenia) použiť iba I/O zariadenia v prvých 144 I/O slotoch, ktoré sú priradené k logickému oddielu alebo k jednému oddielu s obrazom systému.

Zariadenia, ktoré sú nainštalované v prvých 144 I/O slotoch, môžete identifikovať vykonaním nasledujúcich úkonov v konzole HMC:

- 1. Vyberte možnos� **Partition Properties** > **Hardware** > **I/O**.
- 2. Kliknutím na stĺpec Bus zoraď te I/O zariadenia vo vzostupnom poradí.

Prvých 144 I/O zariadení v utriedenom zozname sa nachádza v slotoch adaptérov, z ktorých je možné vykonať zavedenie.

Ak používate oddiel alebo oddiel s obrazom jedného systému, ku ktorému je priradených viac ako 144 I/O slotov, možné sú nasledujúce scenáre a ich výsledky a riešenia.

| Scenár                                                                                                    | Výsledok                                                                                                    | Riešenie                                                                                                   |
|----------------------------------------------------------------------------------------------------|----------------------------------------------------------------------------------------------------|----------------------------------------------------------------------------------------------------|
| Pokus o zavedenie zo zariadenia, ktoré je nad<br>rámec prvých 144 I/O slotov, za účelom<br>inštalácie alebo diagnostiky.                                                                               | Zariadenie nie je možné vybrať ako zdroj<br>zavedenia z ponúk SMS.                                                                                                    | Použite zariadenie v prvých 144 I/O slotoch.                                                               |
| Zavedenie zo zariadenia v prvých 144 I/O<br>slotoch a následný pokus o vybratie cieľového<br>inštalačného zariadenia v slote, ktorý je nad<br>rámec prvých 144 I/O slotov.                             | Zavedenie bude úspešné pre ponuky inštalácie,<br>ale zariadenia, ktoré sú nad rámec prvých 144<br>I/O slotov, nebudú v ponukách AIX vypísané<br>ako ciele inštalácie, ktoré je možné použiť pri<br>zavedení.                                                                       | Vyberte zariadenie, ktoré je dostupné a<br>označené ako zariadenie, ktoré je možné použiť<br>pri zavedení. |
| Použitie konfigurácie MPIO, kde jeden adaptér<br>je v prvých 144 I/O slotoch a druhý adaptér je v<br>slote, ktorý je nad rámec prvých 144 I/O slotov.<br>Oba adaptéry sú počas zavedenia k dispozícii. | Zavedenie bude úspešné pre ponuky inštalácie a<br>zariadenie bude v ponukách inštalácie AIX<br>vypísané ako zariadeni, ktoré je možné použiť<br>pri zavedení. Inštalácia bude pokračovať, ale<br>zlyhá s chybou príkazu <b>bootlist</b> "unable to set<br>bootpath for all paths." | Pre všetky cesty použite zariadenie v prvých<br>$144$ I/O slotoch.                                         |
| Použitie DLPAR na pridanie adaptéra do slotu,<br>ktorý je nad rámec prvých 144 I/O slotov, a<br>následný pokus o spustenie príkazu<br>alt_disk_install pre novo pridané zariadenie.                    | Toto zariadenie nebude uvedené ako zariadenie.<br>ktoré je možné použiť pri zavedení.                                                                                                    | Použite zariadenie v prvých 144 I/O slotoch.                                                               |

*Tabu�ka 1. Scenáre pre oddiely s viac ako 144 priradenými I/O slotmi*

<span id="page-11-0"></span>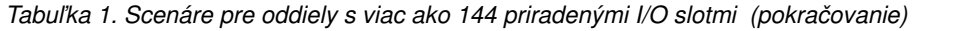

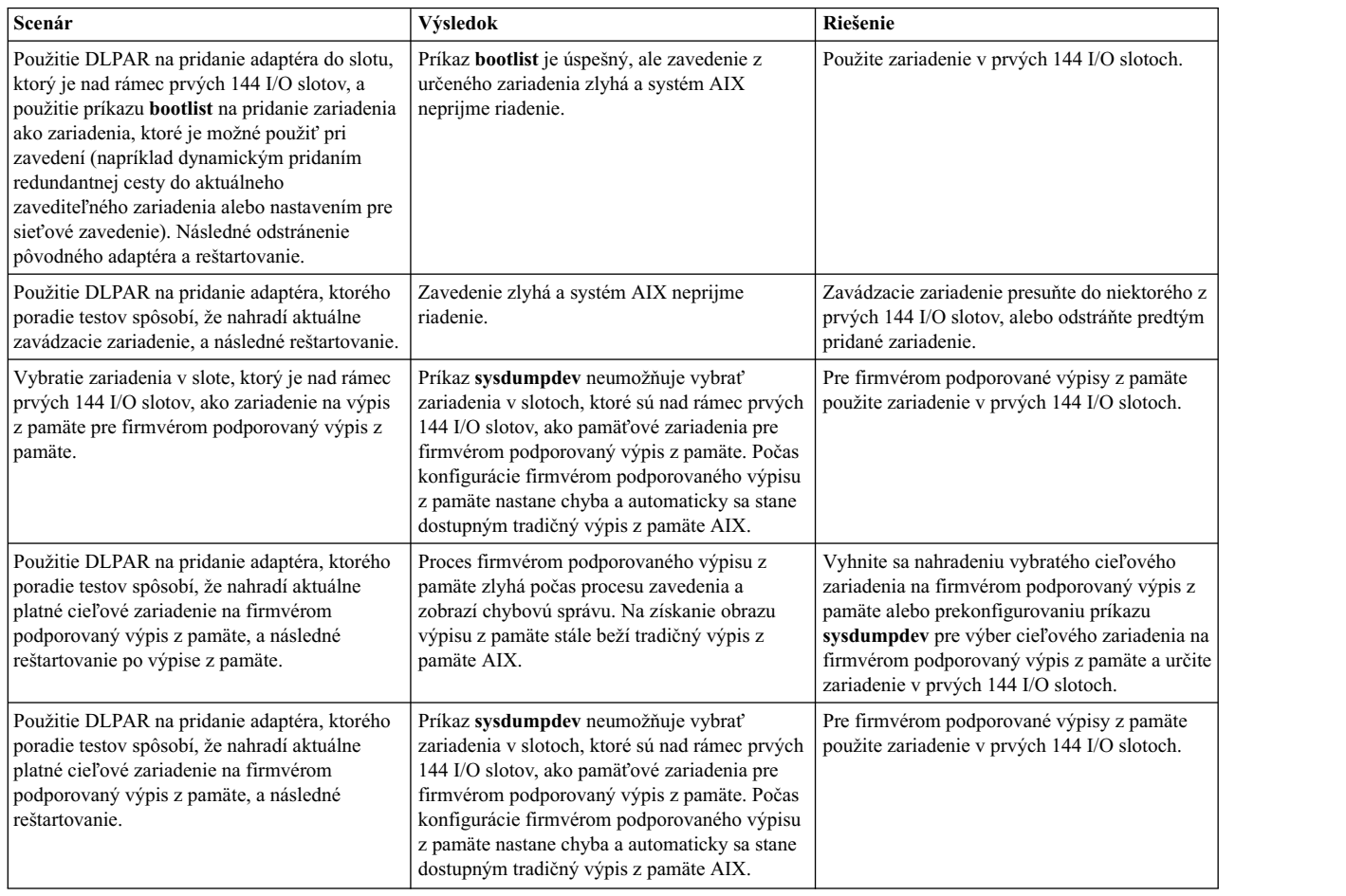

#### **Požiadavky na pamä�**

Minimálne požiadavky operačného systému AIX, verzia 7.2 na aktuálnu pamäť sa môžu líšiť podľa konfigurácie.

Minimálne vyžadované množstvo pamäte pre systém AIX, verzia 7.2 je 2 GB.

Minimálne pamäťové požiadavky systému AIX, verzia 7.2 sa zvyšujú v závislosti od maximálnej konfigurácie pamäte a počtu zariadení. Konfigurácie s väčšou maximálnou pamäťou alebo ďalšími zariadeniami zvyšujú minimálne požiadavky na pamä�. Ak sa minimálna pamä� nezvýši spolu s konfiguráciou maximálnej pamäte, oddiel sa zastaví počas počiatočného zavedenia programov (IPL).

#### **Požiadavky na pamä� hostite�ského ethernetového adaptéra**

Konfigurácie obsahujúce adaptér HEA (hostiteľský ethernetový adaptér) vyžadujú viac pamäte ako je stanovené minimum na úrovni 2 GB. Každý nakonfigurovaný logický port adaptéra HEA vyžaduje ďalších 102 MB pamäte. Minimálna vyžadovaná pamäť v prípade konfigurácií zahŕňajúcich porty HEA, je teda 512 MB + n \* 102 MB, pričom n predstavuje počet portov adaptéra HEA.

#### **Požiadavky na stránkovací priestor**

AIX, verzia 7.2 vytvorí stránkovací priestor s veľkosťou 512 MB (v adresári /dev/hd6) pre všetky nové inštalácie a inštalácie s úplným prepísaním.

### <span id="page-12-0"></span>**Vylepšenia nulovania ve�kých stránok (16 MB/16 GB)**

Obsah veľkých stránok (16 MB/16 GB) v oblastiach zdieľanej pamäte sa vynuluje pri odstránení oblasti. Pomocou ladiaceho parametra pgz\_mode ponúkaného príkazom vmo môžete urýchliť nulovanie stránok, a to paralelným vynulovaním týchto stránok s neuniformným prístupom do pamäte (NUMA) s použitím viacerých vláken jadra. Pre ladiaci parameter pgz\_mode môžete nastaviť nasledujúce hodnoty:

#### **Sériový režim**

Predvolená hodnota v predchádzajúcom vydaní operačného systému AIX.

#### **Synchrónny paralelný režim**

Stránky sa odstraňujú paralelne a v kontexte vlákna, ktoré iniciovalo odstraňovanie.

#### **Asynchrónny paralelný režim**

Vlákno, ktoré iniciovalo odstraňovanie, presunie úlohu paralelného nulovania stránok na proces jadra a bude pokračovať v procese odstraňovania.

#### **Vylepšenia v oblasti vytvárania a zmeny ve�kosti ve�kých stránok (16 MB)**

Oblasť stránok s veľkosťou 16 MB sa vytvára dynamicky a taktiež sa dynamicky mení jej veľkosť. Túto 16 MB oblasť môžete vytvori� pomocou ladiaceho parametra lgpg\_size a lgpg\_regions, ktoré sú súčas�ou príkazu **vmo**. Pomocou ladiaceho parametra pgz\_lpgrow dostupného s príkazom **vmo** môžete urýchliť vytváranie oblasti stránok s veľkosťou 16 MB, a to paralelným nulovaním stránok s použitím viacerých vláken jadra. Pre ladiaci parameter pgz\_lpgrow môžete nastaviť nasledujúce hodnoty:

#### **Sériový režim**

Predvolená hodnota v predchádzajúcom vydaní operačného systému AIX.

#### **Synchrónny paralelný režim**

Stránky sa nulujú paralelne a v kontexte príkazu **vmo**.

#### **Asynchrónny paralelný režim**

Príkaz **vmo** presunie úlohu paralelného nulovania stránok na proces jadra a pokračuje �alším krokom procesu vytvárania alebo zmeny ve�kosti oblasti.

#### **Požiadavky na diskový priestor**

Systém AIX, verzia 7.2 vyžaduje aspoň 20 GB fyzického diskového priestoru pri predvolenej inštalácii zahrňujúcej všetky zariadenia, balík Graphics a balík System Management Client.

**Umiestnenie Vyhradené (Využívané)** / 352 MB (171 MB) /usr 2 016 MB (1 806 MB) /var 192 MB (24 MB) /tmp 96 MB (1 MB) /admin 128 MB (1 MB) /opt 32 MB (16 MB) /var/adm/ras/livedump 256 MB (1 MB)

Nasledujúca tabuľka obsahuje informácie o využití disku pri inštalácii AIX, verzia 7.2.

#### **Poznámka:**

1. Ak je adresár /tmp menší ako 64 MB, počas inštalácie migráciou sa rozšíri na 64 MB, aby bolo po migrácii možné vytvoriť zavádzací obraz AIX, verzia 7.2.

<span id="page-13-0"></span>2. Zavádzací logický nosič musí mať veľkosť 24 MB. Predmigračný skript v adresári usr/lpp/bos na vašom médiu alebo v prostriedku NIM Shared Product Object Tree (SPOT) skontroluje, či je k dispozícii dostatočný priestor. Počas migrácie sa veľkosť jednotky hd5 zvýši, ak to bude potrebné. Logické oddiely musia byť súvislé a musia byť uložené v prvých 4 GB disku.

Skôr ako nainštalujete systém AIX na disk SCSI, musíte ho správne naformátova�. Operačný systém AIX vyžaduje, aby bol disk naformátovaný s veľkosťou sektorov podporovanou pripojeným radičom SCSI. Všetky radiče AIX SCSI podporujú disky SCSI so sektormi s veľkosťou 512 bajtov. Disky SCSI s veľkosťou sektorov 522 bajtov sú podporované iba vtedy, ak sú pripojené k ovládačom SCSI RAID. Ak bol disk naformátovaný pre SCSI RAID, ale nie je pripojený k radiču SCSI RAID, nemusí byť nakonfigurovaný. Aj keď bude tento disk úspešne nakonfigurovaný, môže sa stať, že v prostredí AIX bude nečitateľný. V niektorých prípadoch môže byť na preformátovanie disku pre pripojený radič SCSI použitá funkcia certifikácie a funkcia formátovania v diagnostike AIX.

Ak má ktorýko�vek súborový systém bod pripojenia v adresári /opt alebo jeho bod pripojenia je samotný adresár **/opt**, nová logická jednotka a súborový systém sa nevytvoria.

Ovládač AIX\_fcparray nie je podporovaný v systéme AIX, verzia 7.2. Pred vykonaním migrácie na operačný systém AIX, verzia 7.2 musíte pomocou príkazu **manage\_disk\_drivers** skonvertova� disky v poliach FCP z ovládača AIX\_fcparray na ovládač AIX\_AAPCM. Ovládač AIX\_AAPCM podporuje zariadenia MPIO (Multiple Path I/O).

#### **Kapacita disku**

Radiče SAS RAID radiče a radiče Fibre Channel podporujú pripojené polia a disky s kapacitami presahujúcimi 2 TB. Maximálna podporovaná kapacita (nad 2 TB) je limitovaná pripojeným úložným podsystémom alebo správou logického úložiska vyššej úrovne.

Ďalšie informácie o radičoch SAS RAID nájdete v téme Radič [SAS RAID pre syst](http://www.ibm.com/support/knowledgecenter/POWER8/p8ebj/p8ebj_kickoff.htm)ém AIX.

Informácie o obmedzeniach kapacity logického úložného priestoru v systéme AIX nájdete v téme [Obmedzenia spr](http://www.ibm.com/support/knowledgecenter/ssw_aix_72/com.ibm.aix.osdevice/logstorlimits.htm)ávy logického úložné[ho priestoru.](http://www.ibm.com/support/knowledgecenter/ssw_aix_72/com.ibm.aix.osdevice/logstorlimits.htm)

## <span id="page-14-0"></span>**Informácie o inštalácii, migrácii, aktualizácii a konfigurácii**

### **Inštalácia**

Táto časť obsahuje informácie o inštalácii systému AIX 7.2, ktoré dopĺňajú informácie uvedené v téme Inštalá[cia a](http://www.ibm.com/support/knowledgecenter/ssw_aix_72/com.ibm.aix.install/insgdrf-kickoff.htm) [migr](http://www.ibm.com/support/knowledgecenter/ssw_aix_72/com.ibm.aix.install/insgdrf-kickoff.htm)ácia.

#### **Inštalácia operačného systému AIX, verzia 7.2**

Produkt AIX, verzia 7.2 môžete nainštalova� týmito spôsobmi:

- Inštalácia úplným prepísaním
- v Inštalácia so zachovaním stavu
- Inštalácia migráciou

Poznámka: Po inštalácii alebo migrácii systému na AIX, verzia 7.2 môžete nainštalovať nižšiu úroveň operačného systému AIX obnovením zálohy systému alebo vykonaním nového úplného prepísania z média základného operačného systému. Inštalácie so zachovaním stavu z AIX, verzia 7.2 na nižšiu úroveň operačného systému AIX nie sú podporované.

Poznámka: V prípade aktualizácií sa odporúča použiť aktualizačné médiá. Ak na aktualizáciu použijete základné médium, niektoré nastavenia ODM (napríklad nastavenia podsystémov SRC) sa môžu stratiť.

Minimálna veľkosť zavádzacej logickej jednotky je 24 MB. Ak má aktuálna zavádzacia logická jednotka veľkosť 16 MB alebo menej, inštalačný proces sa ju pokúsi zväčši�. Oddiely v zavádzacej logickej jednotke však musia k sebe navzájom priliehať (susediť) a musia byť umiestnené v priestore prvých 4 GB disku. Ak váš systém nemá dostatok vo�ného priestoru, ktorý spĺňa tieto požiadavky, zobrazí sa správa s informáciou, že nie je k dispozícii dostatok priestoru na rozšírenie jednotky **hd5** (zavádzací logický zväzok).

Pri inštalácii systému AIX, verzia 7.2 postupujte pod�a pokynov v téme Inštalácia základné[ho opera](http://www.ibm.com/support/knowledgecenter/ssw_aix_72/com.ibm.aix.install/bos_install_intro.htm)čného systému.

#### **Inštalácie NIM s aktualizovaným adresárom LPP\_SOURCE**

Pri inštaláciách prostredníctvom systému NIM s adresárom LPP\_SOURCE, ktorý obsahuje základné obrazy z predchádzajúceho vydania a aktualizácie pre aktuálne vydanie, sa počas inštalácie operačného systému vyžaduje použitie prostriedku image\_data.

Ak chcete použi� adresár LPP\_SOURCE, ktorý obsahuje základné obrazy z predchádzajúceho vydania a aktualizácie pre aktuálne vydanie, vytvorte prostriedok image\_data, ktorý sa použije pre všetky inštalácie operačného systému. Musíte tiež aktualizovať strom SPOT o aktualizácie, ktoré ste pridali do adresára LPP\_SOURCE, alebo vytvoriť nový strom SPOT. V tomto strome SPOT skopírujte súbor image.template z adresára *<UMIESTNENIE\_SPOT>*/lpp/ bosinst/image.template do nového umiestnenia mimo stromu SPOT. Vytvorte nový prostriedok NIM image\_data, ktorý sa bude odkazovať na toto umiestnenie. Prostriedok NIM image\_data použite pre všetky inštalácie operačného systému.

Niektoré súborové systémy sú teraz väčšie a štandardný súbor image.data, ktorý sa používa počas inštalácie operačného systému, pochádza z obrazu **bos** vo vašom adresári LPP\_SOURCE, čiže ide o súbor image.data z predchádzajúceho vydania.

#### **Network Installation Management**

Nástroj Network Installation Management (NIM) obsahuje súbor readme, ktorý sa inštaluje so sadou súborov NIM Master **bos.sysmgt.nim.master**. Názov cesty tohto súboru je /usr/lpp/bos.sysmgt/nim/README.

### <span id="page-15-0"></span>**Softvér IBM SDK a JRE for AIX, Java Technology Edition, verzia 7, 64-bitový**

Softvér Java™ Technology Edition, verzia 7 (64-bitový) je k dispozícii na základnom médiu AIX.

Softvér IBM Software Development Kkit (SDK) a Java Runtime Environment (JRE) for AIX, Java Technology Edition je k dispozícii v sadách súborov Java*V*.*x*, kde *V* predstavuje verziu softvéru Java, napríklad Java 7, a *x* predstavuje konkrétnu sada súborov, napríklad Java7\_64.sdk.

Ak chcete zisti�, či je k dispozícii novšie servisné vydanie pre verziu softvéru Java, navštívte stránku [AIX Download](https://www.ibm.com/developerworks/java/jdk/aix/service.html) [and service information.](https://www.ibm.com/developerworks/java/jdk/aix/service.html)

**Poznámka:** Softvér Java 5 nie je k dispozícii na základnom médiu AIX, verzia 7.2 alebo na médiu AIX, verzia 7.2 Expansion Pack. Ďalšie verzie softvéru Java sú k dispozícii na médiu AIX, verzia 7.2 Expansion Pack.

#### **Zmeny v sadách súborov**

Aby ste mali lepšiu kontrolu nad tým, aký softvér sa inštaluje do vášho systému, boli sady súborov bos.net.tcp.client a bos.net.tcp.server rozdelené do 33 nových sád súborov.

Základný kód jednotlivých pôvodných sád súborov je k dispozícii v sadách súborov bos.net.tcp.client\_core a bos.net.tcp.server\_core. Požadované súčasti pre softvér dodávaný s operačným systémom AIX (sady súborov bos.net.tcp.client a bos.net.tcp.server) sú teraz k dispozícii v sadách súborov bos.net.tcp.client\_core a bos.net.tcp.server\_core. Ďalšie požadované súčasti boli pod�a potreby pridané do iných nových sád súborov.

Pôvodné sady súborov sú na�alej k dispozícii, aby sa vyhovelo požiadavkám iného softvéru. Pôvodné sady súborov obsahujú požadované súčasti pre všetky nové sady súborov, aby sa zabezpečilo splnenie všetkých požiadaviek.

Ak chcete odstrániť nové sady súborov, najskôr musíte odstrániť buď sadu súborov bos.net.tcp.client, alebo sadu súborov bos.net.tcp.server. Ak chcete odstrániť sadu súborov bos.net.tcp.client, sadu súborov bos.net.tcp.server alebo novú sadu súborov, zadajte príkaz **lslpp -d** *názov\_sady\_súborov*. Ak na sade súborov, ktorú chcete odstráni�, nie je závislý žiadny iný softvér, sada súborov sa môže odstrániť.

Počas migrácie operačného systému dochádza k zmenám kódu, takže všetky systémové konfiguračné súbory a užívateľom konfigurovateľné súbory, ktoré boli predtým vlastnené sadami súborov bos.net.tcp.client a bos.net.tcp.server, a zlúčia s novými sadami súborov, ktoré budú �alej vlastni� tieto súbory.

Zoznam nových sád súborov:

- bos.net.tcp.client\_core
- bos.net.tcp.server\_core
- bos.net.tcp.bind
- bos.net.tcp.bind\_utils
- bos.net.tcp.bootp
- bos.net.tcp.dfpd
- bos.net.tcp.dhcp
- bos.net.tcp.dhcpd
- bos.net.tcp.ftp
- bos.net.tcp.ftpd
- bos.net.tcp.gated
- bos.net.tcp.imapd
- bos.net.tcp.mail\_utils
- bos.net.tcp.ntp
- bos.net.tcp.ntpd
- <span id="page-16-0"></span>• bos.net.tcp.pop3d
- bos.net.tcp.pxed
- bos.net.tcp.rcmd
- bos.net.tcp.rcmd\_server
- bos.net.tcp.sendmail
- bos.net.tcp.slip
- $\cdot$  bos.net.tcp.slp
- bos.net.tcp.snmp
- bos.net.tcp.snmpd
- bos.net.tcp.syslogd
- bos.net.tcp.tcpdump
- bos.net.tcp.telnet
- bos.net.tcp.telnetd
- bos.net.tcp.tftp
- bos.net.tcp.tftpd
- bos.net.tcp.timed
- bos.net.tcp.traceroute
- $\cdot$  bos.net.tcp.x500

Zašifrovaný softvér bol zo sady súborov bos.net.uucp presunutý do sady súborov bos.net.uucode.

### **Migrácia**

Migráciu operačného systému na systém AIX, verzia 7.2 môžete vykonať z ľubovoľnej úrovne operačného systému AIX, pokia� tento systém podporuje zavedenie systému AIX 7.2. Inštalovanie �ubovo�nej novej úrovne systému AIX vyžaduje viac diskového priestoru než predchádzajúce úrovne. Skontrolujte, či máte dostatok vo�ného miesta v súborových systémoch alebo či máte vo�né oddiely v skupine jednotiek rootvg. Pri migrácii sa vyžaduje o niečo viac vo�ného priestoru ako pri základnej inštalácii.

Ak používate zdroj **lpp\_source** systému NIM vytvorený zo základných médií staršej úrovne, do ktorého boli pridané aktualizácie, najskôr by ste mali vytvori� zdroj **lpp\_source** zo základných médií s rovnakým alebo neskorším dátumom vydania ako má úroveň systému AIX 5.3, AIX 6.1 alebo AIX 7.1, z ktorého chcete vykona� migráciu. Posledné 4 číslice výstupu príkazu **oslevel -s** predstavujú rok a týždeň aktuálne nainštalovaného servisného balíka (RRTT).

#### **Softvér Java, verzia 5, bol odstránený**

Predvolene sa softvér Java verzie 5 odstráni pri migrácii na systém AIX, verzia 7.2. Ak však chcete, aby sa softvér Java 5 zachoval, môžete zmeni� nastavenia v inštalačných ponukách základného operačného systému alebo v prostriedku **bosinst\_data** systému NIM. Po dokončení migrácie a odstránení softvéru Java 5 musíte zmeniť hodnotu premennej PATH na java7\_64 v súbore /etc/environment.

**Poznámka:** Softvér Java 5 nie je k dispozícii na základných médiách systému AIX, verzia 7.2, alebo na médiách Expansion Pack. Ďalšie verzie softvéru Java sú k dispozícii na médiu AIX Expansion Pack.

#### **IBM PowerSC Trusted Surveyor**

Softvér IBM PowerSC Trusted Surveyor nie je podporovaný v systéme AIX, verzia 7.2. Ak chcete vykonať migráciu na systém AIX, verzia 7.2, pred spustením procesu migrácie musíte odstrániť sadu súborov powersc.ts. Ak máte oddiely WPAR, ktoré chcete migrova�, musíte sa uisti�, že sada súborov powersc.ts nie je nainštalovaná na týchto oddieloch WPAR.

### <span id="page-17-0"></span>**DSM**

Sada súborov dsm.core zahŕňa súbor /etc/ibm/sysmgt/dsm/overrides/dsm.properties, prostredníctvom ktorého môžete nahradi� predvolenú konfiguráciu SSH. Ak ste upravili tento súbor, pred aktualizáciou alebo migráciou by ste mali manuálne zálohovať tento súbor, keďže sa prepíše.

### **Tenké servery**

Ak migrujete ľubovoľnú predchádzajúcu verziu obrazu AIX Common Operating System Image (COSI) a príslušných tenkých serverov AIX do systému AIX, verzia 7.2, odporúča sa, aby ste vymazali všetky zariadenia výpisov priradené k migrovaným tenkým serverom a znova vytvorili tenké servery.

Dodatočne musíte nainštalova� sadu súborov **devices.tmiscsw.rte** na počítač NIM master pre Thin Server AIX, verzia 7.2, aby vytvoril zariadenie výpisu z pamäte. Sada súborov **devices.tmiscsw.rte** je k dispozícii v balíku AIX Expansion Pack.

#### **IBM Subsystem Device Driver**

Systém AIX verzie 7.2 nepodporuje ovládač IBM Subsystem Device Driver (SDD) servera IBM TotalStorage Enterprise Storage Server, radu serverov IBM TotalStorage DS a zariadenia IBM System Storage SAN Volume Controller. Ak používate ovládač SDD, musíte prejsť na modul Subsystem Device Driver Path Control Module (SDDPCM) alebo AIX Path Control Module (PCM) pre podporu komunikácie multipath v systéme AIX pre úložné zariadenia SAN od IBM. K dispozícii sú migračné skripty z SDD na SDDPCM, ktoré vám pomôžu s týmto prechodom.

Ak chcete získa� tieto migračné skripty, kontaktujte technickú podporu pre úložné zariadenia IBM.

Ďalšie informácie súvisiace s dostupnými riešeniami komunikácie multipath I/O a podporovanými verziami systému AIX pre storage produkty IBM SAN nájdete na webovej stránke [IBM System Storage Interoperation Center \(SSIC\)](http://www.ibm.com/systems/support/storage/ssic/interoperability.wss) (www.ibm.com/systems/support/storage/ssic/interoperability.wss).

# <span id="page-18-0"></span>**Obmedzenia**

Táto časť uvádza obmedzenia, ktoré sa vzťahujú na operačný systém AIX, verzia 7.2.

#### **Inovácia softvéru IBM Security Directory Server**

Softvér IBM Security Directory Server, verzia 6.4, je k dispozícii na základných médiách systému AIX. Ak chcete vykonať inováciu na softvér Security Directory Server verzie 6.4, inováciu musíte vykonať zo softvéru Security Directory Server verzie 6.3. Pokyny k inovácii na softvér Security Directory Server verzie 6.4 nájdete v téme [Inov](http://www.ibm.com/support/knowledgecenter/SSVJJU_6.4.0/com.ibm.IBMDS.doc_6.4/c_ig_UpgradingInstances.html)ácia inštancie softvé[ru IBM Security Directory Server.](http://www.ibm.com/support/knowledgecenter/SSVJJU_6.4.0/com.ibm.IBMDS.doc_6.4/c_ig_UpgradingInstances.html)

Pri inštalácii softvéru IBM Security Directory Server verzie 6.3.0.17 alebo novšieho s operačným systémom AIX môže by� potrebné manuálne akceptova� licenčné podmienky. Proces inštalácie sa zastaví, kým neakceptujete licenčné podmienky, v dôsledku čoho nie je možné vykona� tichú inštaláciu, ak licenčné podmienky ešte neboli akceptované. Bližšie informácie nájdete v téme Vyž[aduje sa akceptovanie licencie pre softv](http://www.ibm.com/support/docview.wss?uid=swg21612037)ér Security Directory Server 6.3.0.17 [\(alebo nov](http://www.ibm.com/support/docview.wss?uid=swg21612037)ší) (http://www.ibm.com/support/docview.wss?uid=swg21612037).

#### **Vyžadovaná verzia softvéru GSKit pre súlad so štandardmi NIST**

Softvér GSKit verzie 8.0.50.44 nájdete na médiách AIX, verzia 7.2 Expansion Pack.

Ak používate súčasť IP Security s kľúčmi RSA (Rivest-Shamir-Adleman) dlhšími ako 2048 bitov, musíte používať softvér GSKit, verzia 8.0.50.10, alebo novší. Pre súlad so štandardmi NIST (National Institute of Standards and Technology), ako sú definované v špeciálnej publikácii 800-131A, kľúče RSA musia byť dlhé aspoň 2048 bitov.

#### **Zmeny v príkaze nmon**

Záznamy nmon pre časti PCPU a SCPU sa predvolene nezaznamenávajú v systéme AIX, verzia 7.2. Ak chcete povoliť zaznamenávanie častí PCPU a SCPU, zaznamenávanie nmon spustite s vo�bami **-y PCPU=on,SCPU=on**. Po povolení zaznamenávania častí PCPU a SCPU bude zaznamenaný formát rovnaký ako v prípade predchádzajúcich verzií operačného systému AIX. Bližšie informácie o príkaze **nmon** nájdete v téme Prí[kaz nmon.](http://www.ibm.com/support/knowledgecenter/ssw_aix_72/com.ibm.aix.cmds4/nmon.htm)

#### **Perl**

Verzia softvéru Perl bola aktualizovaná na verziu 5.20.1 v systéme AIX, verzia 7.2. Perl je samostatný balík s otvoreným zdrojovým kódom tretej strany, ktorý nie je majetkom IBM. Jednotlivé verzie balíka Perl nemusia by� plne kompatibilné. Ak skripty Perl inovujete na verziu 5.20.1, musíte sa uistiť, že tieto skripty budú naďalej fungovať správne. Bližšie informácie o softvéri Perl nájdete na webovej stránke [Perl Programming Documentation](http://perldoc.perl.org/) (http://perldoc.perl.org/).

### **Kód odstránený zo systému AIX, verzia 7.2**

Nasledujúci kód a funkcie boli odstránené zo systému AIX, verzia 7.2 a novších verzií:

- ovládač Fcparrayhead
- programovacie rozhranie graPHIGS
- NDAF (Network Data Administration Facility)
- NIS+ (Network Information Services +)

**Poznámka:** NIS je na�alej k dispozícii.

- IBM Systems Director Console pre AIX
- ovládač IP over Fibre Channel (FC)

## <span id="page-19-0"></span>**Licenčné programy nepodporované v systéme AIX, verzia 7.2**

Nasledujúce licenčné programy nie sú podporované v systéme AIX, verzia 7.2:

- AIX Fast Connect
- Performance Toolbox for AIX
- IBM PowerSC Trusted Surveyor
- AIX Profile Manager

# <span id="page-20-0"></span>**Ďalšie informácie**

#### **IBM AIX, verzia 7.2 Knowledge Center**

Najnovšiu verziu informácií o systéme AIX, verzia 7.2 nájdete na webovej stránke služby [AIX Knowledge Center](http://www.ibm.com/support/knowledgecenter/ssw_aix/welcome) (http://www.ibm.com/support/knowledgecenter/ssw\_aix/welcome).

Ak chcete službu AIX, verzia 7.2 Knowledge Center získať na fyzickom médiu, objednajte si súčasť 2321 s ID produktu 5692-A6P na webovej stránke [Entitled Software Service](https://www.ibm.com/servers/eserver/ess/ProtectedServlet.wss) alebo v nástroji eConfig.

Službu AIX, verzia 7.2 Knowledge Center si taktiež môžete stiahnu� ako súbor **ZIP** z webovej stránky [Entitled](https://www.ibm.com/servers/eserver/ess/ProtectedServlet.wss) [Software Service.](https://www.ibm.com/servers/eserver/ess/ProtectedServlet.wss) Po tom, čo si stiahnete súbor **ZIP**, rozba�te tento súbor **ZIP** a spustením súboru **setup.exe** nainštalujte službu AIX, verzia 7.2 Knowledge Center.

### **AIX Dynamic System Optimizer**

Softvér IBM AIX Dynamic System Optimizer (DSO) rozširuje funkcie ponúkané softvérom Active System Optimizer (ASO) o funkcie, ktoré automaticky upravujú niektoré nastavenia systému s cie�om maximalizova� efektivitu vášho systému. Týmto sa automatizuje zložité manuálne ladenie týchto nastavení systému s cieľom optimalizovať príslušné pracovné za�aženia. Funkcie poskytované softvérom DSO sú optimalizácia ve�kých stránok a optimalizácia predvýberu tokov údajov.

DSO už nie je samostatná súčasť a je súčasť ou systému AIX, verzia 7.2 v rámci softvéru ASO. Bližšie informácie o softvéri DSO a ASO nájdete v téme [AIX Dynamic System Optimizer.](http://www.ibm.com/support/knowledgecenter/ssw_aix_72/com.ibm.aix.optimize/optimize_kickoff.htm)

#### **Migrácia DB2**

Softvér IBM DB2 verzie 10.5 s balíkom FP5 je k dispozícii na základnom médiu AIX. Svoje prostredie databázy DB2 môžete inovova� z DB2 verzie 10.1, 9.8 alebo 9.7 na prostredie DB2 verzie 10.5. Bližšie informácie o inovovaní na prostredie DB2 verzie 10.5 nájdete v téme [Inovovanie na DB2 verzie 10.5.](http://www.ibm.com/support/knowledgecenter/SSEPGG_10.5.0/com.ibm.db2.luw.qb.upgrade.doc/doc/c0023662.html)

#### **Podpora na strane servera pre miestne nastavenia používajúce kódovanie Unicode**

Informácie o podpore na strane servera pre nové miestne nastavenia používajúce kódovanie Unicode nájdete v téme Podporované [jazyky a miestne nastavenia.](http://www.ibm.com/support/knowledgecenter/ssw_aix_72/com.ibm.aix.nlsgdrf/support_languages_locales.htm)

# <span id="page-22-0"></span>**Vyhlásenia**

Tieto informácie boli vyvinuté pre produkty a služby ponúkané v USA.

IBM nemusí produkty, služby alebo komponenty, o ktorých sa hovorí v tomto dokumente, ponúkať vo všetkých krajinách. Informácie o produktoch a službách, aktuálne dostupných vo vašej krajine, môžete získať od zástupcu spoločnosti IBM. Žiadne odkazy na produkt, program alebo službu spoločnosti IBM neznamenajú, ani z nich nevyplýva, že musí byť použitý len tento produkt, program alebo služba spoločnosti IBM. Môžete použiť ľubovoľný funkčne ekvivalentný produkt, program alebo službu, ktoré neporušujú práva duševného vlastníctva IBM. Užívateľ však zodpovedá za to, aby zhodnotil a overil používanie takéhoto produktu, programu alebo služby.

Spoločnosť IBM môže vlastniť patenty alebo patenty v schvaľovacom konaní pokrývajúce predmetné záležitosti opísané v tomto dokumente. Získanie tohto dokumentu vám nedáva žiadne oprávnenia pre tieto patenty. Informácie o licenciách získate u výrobcu na adrese:

*IBM Director of Licensing IBM Corporation North Castle Drive, MD-NC119 Armonk, NY 10504-1785 United States of America*

Otázky na licencie, týkajúce sa informácií o sade dvojbajtových znakov (DBCS), adresujte na oddelenie intelektuálneho vlastníctva IBM vo vašej krajine alebo ich pošlite písomne na:

*Intellectual Property Licensing Legal and Intellectual Property Law IBM JapanLtd. 19-21, Nihonbashi-Hakozakicho, Chuo-ku Tokyo 103-8510, Japan*

**Nasledujúci odsek sa neuplatňuje v Spojenom krá�ovstve ani v iných krajinách, v ktorých takéto ustanovenia nie sú v súlade s miestnymi právnymi predpismi:** SPOLOČNOSŤ INTERNATIONAL BUSINESS MACHINES POSKYTUJE TÚTO PUBLIKÁCIU "TAK, AKO JE", BEZ AKÝCHKOĽVEK VÝSLOVNÝCH ALEBO MLČKY PREDPOKLADANÝCH ZÁRUK VRÁTANE, ALE BEZ OBMEDZENIA NA, PREDPOKLADANÝCH ZÁRUK NEPORUŠENIA PRÁV, PREDAJNOSTI ALEBO VHODNOSTI NA KONKRÉTNY ÚČEL. Niektoré štáty nepovo�ujú zrieknutie sa výslovných ani mlčky predpokladaných záruk v určitých operáciách, preto sa na vás toto vyhlásenie nemusí vzťahovať.

Tento dokument môže obsahova� technické nepresnosti alebo tlačové chyby. Informácie uvedené v tomto dokumente podliehajú priebežným zmenám; tieto zmeny budú zapracované do nových vydaní. IBM môže kedykoľvek bez ohlásenia urobi� vylepšenia a/alebo zmeny v produktoch alebo programoch opísaných v tejto publikácii.

Akékoľvek odkazy na iné webové stránky než stránky spoločnosti IBM sa v tejto publikácii poskytujú len pre vaše pohodlie a v žiadnom prípade sa nemôžu chápa� ako prejav súhlasu s obsahom týchto webových stránok. Materiály na týchto webových stránkach nie sú súčasťou materiálov k tomuto produktu spoločnosti IBM a ich použitie je výhradne na vaše vlastné riziko.

Spoločnosť IBM môže ktorékoľvek z vami poskytnutých informácií použiť alebo distribuovať spôsobom, ktorý považuje za správny, bez toho, aby jej z toho vyplynul akýkoľvek záväzok voči vám.

Držitelia licencií tohto programu, ktorí si želajú ma� informácie o tomto programe kvôli povoleniu: (i) výmeny informácií medzi nezávisle vytvorenými programami a inými programami (vrátane tohto programu) a (ii) spoločného používania vymenených informácií by mali kontaktova�:

*IBM Corporation Dept. LRAS/Bldg. 903 11501 Burnet Road Austin, TX 78758-3400 USA*

Takéto informácie môžu byť v niektorých prípadoch dostupné až po zaplatení príslušného poplatku.

Licenčný program spomínaný v tomto dokumente a všetky pre tento program dostupné licenčné materiály poskytuje spoločnosť IBM podľa podmienok zmluvy IBM Customer Agreement, IBM International Program License Agreement alebo ľubovoľnej ekvivalentnej zmluvy medzi nami.

Všetky uvedené údaje o výkone boli získané v riadenom prostredí. Preto môžu byť výsledky získané v iných operačných prostrediach výrazne odlišné. Niektoré merania mohli by� vykonané systémoch na vývojovej úrovni a neexistuje žiadna záruka, že tieto merania budú rovnaké aj na všeobecne dostupných systémoch. Okrem toho mohli byť niektoré hodnoty odhadnuté extrapoláciou. Skutočné výsledky sa môžu líši�. Užívatelia tohto dokumentu by si mali overi� príslušné údaje týkajúce sa ich konkrétneho prostredia.

Informácie týkajúce sa produktov iných spoločností ako IBM boli získané od dodávateľov týchto produktov, z ich publikovaných oznámení alebo iných verejne prístupných zdrojov. Spoločnosť IBM tieto produkty netestovala a nemôže potvrdiť presnosť ich výkonu, kompatibilitu ani iné parametre týkajúce sa produktov nepochádzajúcich od IBM. Otázky o schopnostiach produktov nepochádzajúcich od IBM adresujte dodávateľom týchto produktov.

Všetky vyhlásenia týkajúce sa budúceho smerovania alebo zámerov spoločnosti IBM môžu byť bez upozornenia zmenené alebo zrušené a predstavujú len ciele a zámery.

Všetky uvedené ceny stanovené spoločnos�ou IBM predstavujú odporúčané maloobchodné ceny IBM, sú aktuálne a môžu sa zmeniť bez predchádzajúceho upozornenia. Ceny u jednotlivých predajcov sa môžu líšiť.

Tieto informácie sú len pre účely plánovania. Tieto informácie podliehajú zmenám pred sprístupnením opisovaných produktov.

Tieto informácie obsahujú príklady údajov a hlásení používaných v každodenných obchodných operáciách. Za účelom čo najväčšej zrozumite�nosti tieto príklady obsahujú mená osôb, názvy spoločností, pobočiek a produktov. Všetky tieto mená a názvy sú vymyslené a akákoľvek podobnosť s názvami a adresami skutočných obchodných spoločností je čisto náhodná.

#### LICENCIA NA AUTORSKÉ PRÁVA:

Tieto informácie obsahujú vzorové aplikačné programy v zdrojovom jazyku, ktoré demonštrujú programovacie techniky v rozličných operačných platformách. Tieto vzorové programy môžete kopírovať, upravovať a distribuovať za účelom vývoja, používania, podpory predaja alebo distribuovania aplikačných programov vyhovujúcich aplikačnému programovému rozhraniu operačnej platformy, pre ktorú boli tieto vzorové programy napísané, a to v akejkoľvek forme a bez toho, že by vám tým vznikol finančný záväzok voči spoločnosti IBM. Tieto príklady neboli dôkladne testované za všetkých podmienok. Spoločnosť IBM preto nemôže zaručiť ani predpokladať spoľahlivosť, prevádzkyschopnosť alebo funkčnosť týchto programov. Tieto vzorové programy sa poskytujú "TAK, AKO SÚ" bez záruky akéhokoľvek druhu. Spoločnosť IBM nebude niesť zodpovednosť za žiadne škody, ktoré vzniknú v dôsledku používania týchto vzorových programov.

Každá kópia alebo ľubovoľná časť týchto vzorových programov alebo ľubovoľných odvodených diel musí obsahovať nasledujúce vyhlásenie o autorských právach:

Časti tohto kódu sú odvodené zo Vzorových programov spoločnosti IBM Corp.

© Copyright IBM Corp. uveď te rok alebo roky. Všetky práva vyhradené.

### <span id="page-24-0"></span>**Ochrana osobných údajov**

V softvérových produktoch IBM vrátane riešení SaaS (Software as a Service) ("Ponuky softvéru") sa môžu používať objekty cookie a iné technológie s cieľom zhromažďovať informácie o používaní produktu, zlepšiť skúsenosti koncových užívateľov, prispôsobiť komunikáciu s koncovými užívateľmi a iné účely. Vo väčšine prípadov tieto Ponuky softvéru nezhromaž�ujú žiadne informácie umožňujúce identifikáciu osôb. Niektoré Ponuky softvéru vám môžu pomôcť pri zhromažďovaní informácií umožňujúcich identifikáciu osôb. Ak táto Ponuka softvéru používa objekty cookie s cieľom zhromažďovať informácie umožňujúce identifikáciu osôb, nižšie nájdete podrobné informácie o tom, ako táto ponuka používa objekty cookie.

Táto Ponuka softvéru nepoužíva objekty cookie alebo iné technológie s cieľom zhromažďovať informácie umožňujúce identifikáciu osôb.

Ak nasadené konfigurácie tejto Ponuky softvéru umožňujú vám ako zákazníkovi zhromažďovať informácie umožňujúce identifikáciu osôb od koncových užívateľov prostredníctvom objektov cookie alebo iných technológií, mali by ste požiadať o právnu pomoc v súvislosti s právnymi predpismi, ktoré sa vzťahujú na takéto zhromažďovanie údajov vrátane požiadaviek týkajúcich sa upozornenia na toto zhromaž�ovanie informácií a súhlasu s ním.

Bližšie informácie o používaní rozličných technológií vrátane objektov cookie na tieto účely nájdete v dokumente Zásady ochrany osobných údajov spoločnosti IBM na adrese<http://www.ibm.com/privacy>a Vyhlásenie o online ochrane osobných údajov IBM na adrese<http://www.ibm.com/privacy/details>v časti s názvom "Objekty cookie, Web Beacon a iné technológie" a v dokumente "Vyhlásenie o ochrane osobných údajov v softvérových produktoch a ponukách SaaS spoločnosti IBM" na adrese [http://www.ibm.com/software/info/product-privacy.](http://www.ibm.com/software/info/product-privacy)

### **Ochranné známky**

IBM, logo IBM a ibm.com sú ochranné známky alebo registrované ochranné známky spoločnosti International Business Machines Corp., zaregistrované v mnohých krajinách. Ďalšie názvy produktov a služieb môžu byť ochranné známky spoločnosti IBM alebo iných subjektov. Aktuálny zoznam ochranných známok spoločnosti IBM nájdete na stránke Informácie o autorských prá[vach a ochrann](http://www.ibm.com/legal/us/en/copytrade.shtml)ých známkach na adrese www.ibm.com/legal/copytrade.shtml.

Java a všetky s ňou súvisiace ochranné známky a logá sú ochranné známky alebo registrované ochranné známky spoločnosti Oracle alebo jej pridružených spoločností.

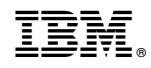

Vytlačené v USA